**Государственное бюджетное общеобразовательное учреждение средняя общеобразовательная школа № 484 Московского района Санкт-Петербурга**

\_\_\_\_\_\_\_\_\_\_\_\_\_\_\_\_\_\_\_\_\_\_\_\_\_\_\_\_\_\_\_\_\_\_\_\_\_\_\_\_\_\_\_\_\_\_\_\_\_\_\_\_\_\_\_\_\_\_\_\_\_\_\_\_\_\_\_\_\_\_\_\_\_\_\_\_\_\_\_\_

«Принято» Решение Педагогического совета ГБОУ школа № 484 Московского района, Санкт-Петербурга Протокол от 31.08.2021 № 1

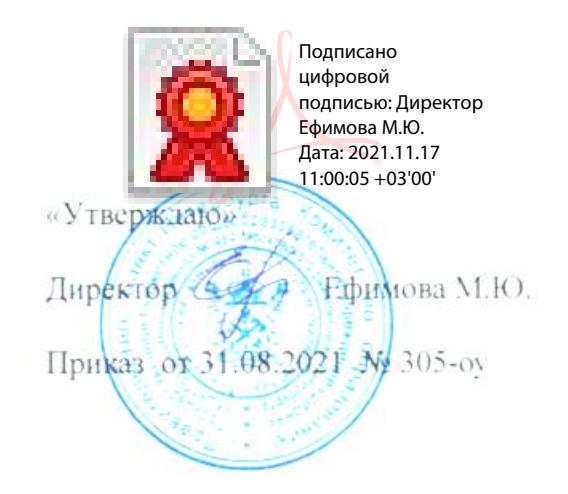

Дополнительная общеобразовательная общеразвивающая программа социально-педагогической направленности

## **«Я рисую (Компьютерная графика)»**

*Возраст учащихся: 11-12 лет* Срок реализации: 1 год

> Разработчик: Рогозина Е.А., учитель информатики, педагог дополнительного образования

Санкт-Петербург 2021 г.

## **ПОЯСНИТЕЛЬНАЯ ЗАПИСКА**

Программа разработана в соответствии со следующими документами:

– Федеральный закон от 29.12.2012 №273-ФЗ «Об образовании в Российской Федерации» (далее – 273- ФЗ),

– Приказ Министерства Просвещения Российской Федерации №196 от 09 ноября 2018 года «Об утверждении Порядка организации осуществления образовательной деятельности по дополнительным общеобразовательным программам»,

– Концепция развития дополнительного образования детей (распоряжение Правительства Российской Федерации от 4 сентября 2014г. №1726-р),

– Письмо Минобрнауки России от 18.11.15 №09-3242. Методические рекомендации по проектированию дополнительных общеразвивающих программ.

– Постановление Главного государственного санитарного врача РФ от 07.07.2014 года №41 «Об утверждении СанПин 2.4.4.3172-14 «Санитарно-эпидемиологические требования к устройству, содержанию и организации режима работы образовательных организаций дополнительного образования детей».

– Санитарные правила СП 2.4.3648-20 «Санитарно-эпидемиологические требования к организациям воспитания и обучения, отдыха и оздоровления детей и молодежи»

– Санитарные правила и нормы СанПин 1.2.3685-21 «Гигиенические нормативы и требования к обеспечению безопасности и (или) безвредности для человека факторов среды обитания», утвержденных Постановлением Главного государственного санитарного врача РФ от 28.01.2021 г. №2

– Постановление Главного государственного санитарного врача РФ от 30.06.2020 №16 «Об утверждении санитарно-эпидемиологических правил СП 3.1/2.4.3598-20 «Санитарноэпидемиологические требования к устройству, содержанию и организации работы образовательных организаций и других объектов социальной инфраструктуры для детей и молодежи в условиях распространения новой короновирусной инфекции (COVID-19)»

– Распоряжение Комитета по образованию от 01032017 №617-р «Методические рекомендации по<br>проектированию дополнительных общеобразовательных общеразвивающих программ в проектированию дополнительных общеобразовательных общеразвивающих программ в государственных образовательных учреждениях Санкт-Петербурга, находящихся в ведении Комитета по образованию»,

– постановление правительства Санкт-Петербурга от 13.03.2020 №121 «О мерах по противодействию распространению в Санкт-Петербурге новой короновирусной инфекции (COVID-19)».

**Направленность** образовательной программы объединения «Я рисую (компьютерная графика)» – техническая.

## **Уровень освоения программы**:

– общекультурный

## **Актуальность:**

В настоящее время компьютерная графика - одно из самых популярных направлений компьютерных технологий. Знания и умения, приобретенные в результате освоения программы, могут стать фундаментом для дальнейшего совершенствования в области графического дизайна, трёхмерного моделирования, анимации.

**Адресат программы:** учащиеся 11-12 лет.

**Цель программы** – дать школьникам возможность реализовать их художественно-эстетический потенциал через освоение основ компьютерной графики.

# **Задачи:**

Освоение образовательной программы способствует формированию представления об основах компьютерной графики и возможностях различных графических редакторов, формированию основных навыков работы с векторной и растровой графикой. В процессе освоения курса у обучающихся также формируются такие полезные социальные навыки, как работа в команде и ответственность за результат; развиваются внимание, память, воображение, логическое мышление, познавательная деятельность, интеллектуальные и творческие способности.

В результате освоения курса школьники будут знать особенности, достоинства и недостатки растровой и векторной графики, назначение и функции программ Paint, Adobe Photoshop; знать терминологию компьютерной графики; уметь пользоваться инструментами программ; уметь использовать различные техники создания и обработки изображений; уметь создавать свои собственные графические объекты, используя возможности графических редакторов.

Учащиеся смогут правильно организовывать свое рабочее место; сформируют отношение к компьютеру, как средству, позволяющему повышать свой образовательный уровень и полнее открывать для себя информационное пространство; будут формировать художественный вкус, развивать воображение, чувство цвета и композиции; научатся ставить цель при выполнении творческой работы; смогут оценивать созданный творческий продукт и соотносить его с изначальным замыслом, вносить корректировку в свою работу.

**Условия набора и формирование групп:** для обучения по программе принимаются учащиеся в возрасте 11-12 лет независимо от уровня подготовленности на основании заявления родителей (законных представителей) ребенка.

**Срок реализации** данной образовательной программы – 1год. Объем программы – 72 часа.

 **Формы и режим занятий:** занятия проводятся 2 раза в неделю по 1 учебному часу. Занятия проводятся в групповой форме. Занятия комбинированные: состоят из теоретической (лекции, беседы и семинары) и практической частей.

Кроме того, программа предусматривает участие детей в различных конкурсах.

Так как программа ориентирована на большой объем практических работ, выполняемых сидя, занятия включают здоровьесодержащие технологии: организационные моменты, проветривания помещения, перерывы, во время которыхвыполняются упражнения для глаз и физические упражнения для профилактики общего утомления.

### **Материально-техническое обеспечение программы**

- 1. Технические средства обучения:
- компьютерный класс с компьютерами типовой конфигурации,
- сканер,
- принтер,
- проектор.
- 2. Программное обеспечение:
- операционная система Windows 2000 или более высокой версии,
- редакторы графики и иллюстраций Paint, Paint.NET, Picasa, Adobe Photoshop, CorelDraw

#### **Планируемые (ожидаемые) результаты освоения учащимися программы**

По окончании программы учащиеся должны знать:

- правила поведения в компьютерном классе;
- основные функции редакторов;
- особенности преобразования форматов файлов;
- различные программы аудио и видеомонтажа;
- основы работы в сети Internet,

#### а также овладеть следующими способами действий:

- работать в редакторах;
- составлять рисунки с применением всех изученных функций графическогоредактора;
- составлять поздравительные открытки;
- составлять газетные статьи с добавлением картинок, текстов;
- сканировать изображения

**Способы определения достижения результата:** творческие работы по заданию, коллективная творческая работа, зачет, самостоятельные творческие работы, проекты.

**Формы подведения итогов реализации программы:** участие в городских, районных, региональных, всероссийских конкурсах, выставках, фестивалях, взаимооценка, самопроверка, зачетная творческая работа, коллективный анализ работ.

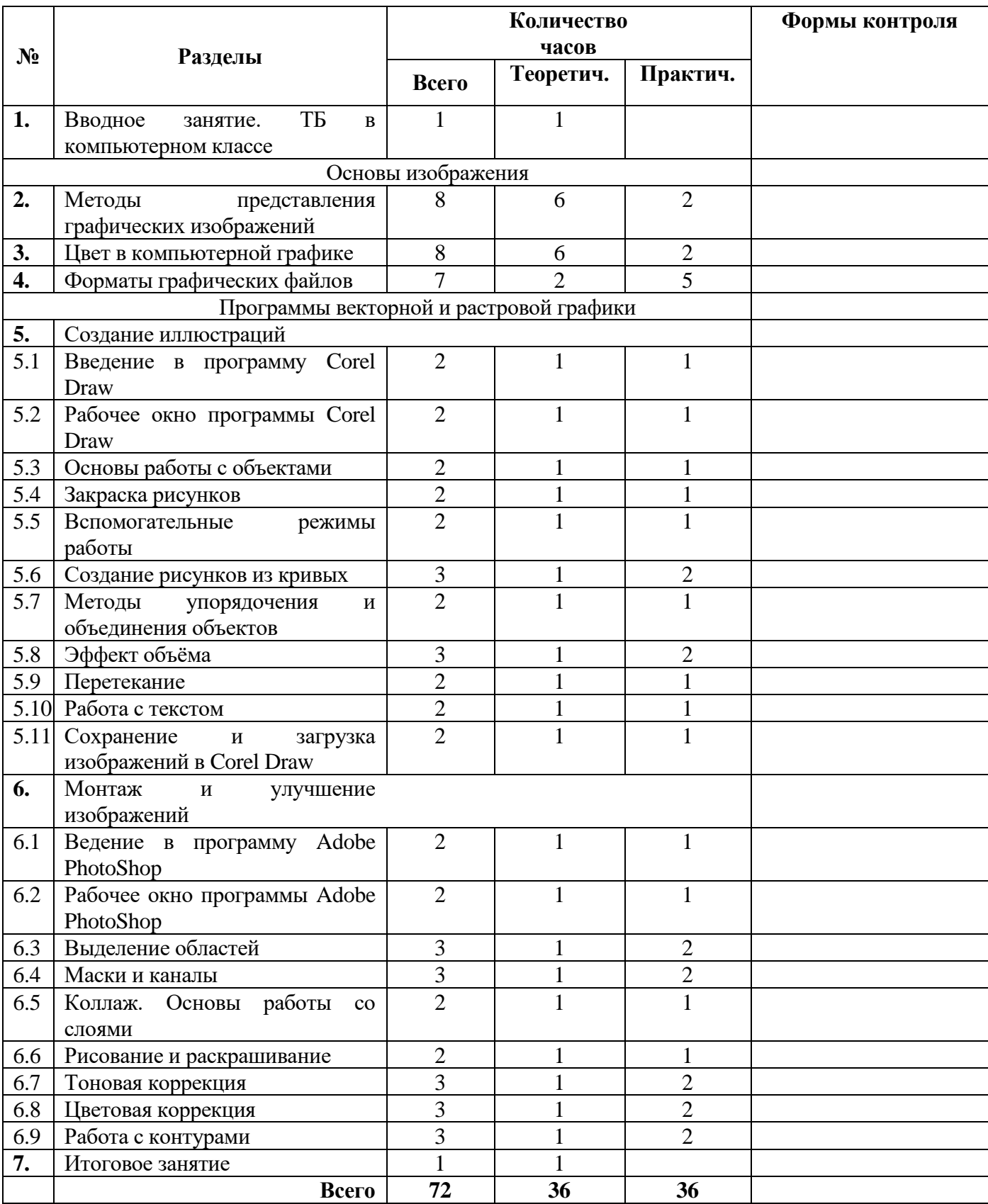

# **Учебный план**

# **Календарный учебный график**

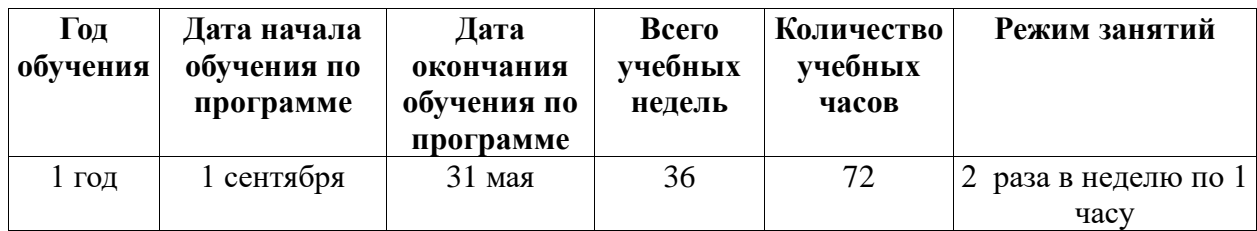

## **Содержание программы**

В курсе «Я рисую (Компьютерная графика)» рассматриваются:

- Основные вопросы создания, редактирования и хранения изображений;
- Особенности работы с изображениями;
- Методы создания иллюстраций в векторных программах.

Для создания иллюстраций используется векторная программа CorelDRAW, а для редактирования изображений и монтажа фотографий – программа Adobe PhotoShop.

## **1. Вводное занятие.**

Теория: Знакомство с образовательной программой. Правила техники безопасности и поведения в кабинете информатики и вычислительной техники.

## **I. Основы изображения.**

# **2. Методы представления графических изображений**

Теория: Растровая графика. Достоинства и недостатки растровой графики. Векторная графика. Достоинства векторной графики. Недостатки векторной графики.

Практические занятия: Сравнение растровой и векторной графики. Особенности растровых и векторных программ.

# **3. Цвет в компьютерной графике**

Теория: Описание цветовых оттенков на экране монитора и на принтере (цветовые модели). Цветовая модель RGB. Цветовая модель CMYK**.** 

Практические занятия: Формирование собственных цветовых оттенков при печати изображений. Взаимосвязь цветовых моделей RGB и CMYK. Кодирование цвета в различных графических программах.

# **4. Форматы графических файлов**

Теория: Векторные форматы. Растровые форматы.

Практические занятия: Методы сжатия графических данных. Сохранение изображений в стандартных форматах, а также собственных форматах графических программ. Преобразование файлов из одного формата в другой.

# **II. Программы векторной и растровой графики.**

# **5. Создание иллюстраций.**

**5.1. Введение в программу Corel Draw.**

#### **5.2. Рабочее окно программы Corel Draw.**

Теория: Особенности меню. Рабочий лист. Организация панели инструментов. Панель свойств. Палитра цветов. Строка состояния.

Практические занятия: Особенности меню. Рабочий лист. Организация панели инструментов. Панель свойств. Палитра цветов. Строка состояния.

#### **5.3. Основы работы с объектами**

Теория: Рисование линий, прямоугольников, квадратов, эллипсов, окружностей, дуг, секторов, многоугольников и звезд. Выделение объектов. Операции над объектами: перемещение, копирование, удаление, зеркальное отражение, вращение, масштабирование. Изменение масштаба просмотра.

Практические занятия: Рисование линий, прямоугольников, квадратов, эллипсов, окружностей, дуг, секторов, многоугольников и звезд. Выделение объектов. Операции над объектами: перемещение, копирование, удаление, зеркальное отражение, вращение, масштабирование. Изменение масштаба просмотра.

#### **5.4. Закраска рисунков**

Теория: Закраска объекта (заливка).

Практические занятия: Однородная, градиентная, узорчатая и текстурная заливки. Формирование собственной палитры цветов. Использование встроенных палитр.

#### **5.5. Вспомогательные режимы работы**

Теория: Инструменты для точного рисования и расположения объектов относительно друг друга: линейки, направляющие, сетка.

Практические занятия: Режимы вывода объектов на экран: каркасный, нормальный, улучшенный.

#### **5.6. Создание рисунков из кривых**

Теория: Особенности рисования кривых. Важнейшие элементы кривых: узлы и траектории. Практические занятия: Редактирование формы кривой.

#### **5.7. Методы упорядочения и объединения объектов**

Теория: Изменение порядка расположения объектов. Выравнивание объектов. Методы объединения объектов. Исключение одного объекта из другого.

Практические занятия: Изменение порядка расположения объектов. Выравнивание объектов. Методы объединения объектов. Исключение одного объекта из другого.

#### **5.8. Эффект объема**

Теория: Метод выдавливания. Перспективные и изометрические изображения. Закраска, вращение, подсветка объемных изображений.

Практические занятия: Метод выдавливания. Перспективные и изометрические изображения. Закраска, вращение, подсветка объемных изображений.

#### **5.9. Перетекание**

Теория: Создание технических рисунков.

Практические занятия: Создание выпуклых и вогнутых объектов. Получение художественных

эффектов.

#### **5.10. Работа с текстом**

Теория: Особенности простого и фигурного текста.

Практические занятия: Оформление текста. Размещение текста вдоль траектории. Создание рельефного текста. Масштабирование, поворот и перемещение отдельных букв текста. Изменение формы символов текста.

#### **5.11. Сохранение и загрузка изображений в Corel Draw.**

Теория: Особенности работы с рисунками, созданными в различных версиях программы Corel Draw. Практические занятия: Импорт и экспорт изображений в Corel Draw.

#### **6. Монтаж и улучшение изображений**

### **6.1. Введение в программу Adobe PhotoShop**

### **6.2. Рабочее окно программы Adobe PhotoShop**

Теория: Особенности меню. Рабочее поле. Организация панели инструментов. Панель свойств. Панели вспомогательные окна. Просмотр изображения в разном масштабе. Строка состояния.

Практические занятия: Особенности меню. Рабочее поле. Организация панели инструментов. Панель свойств. Панели - вспомогательные окна. Просмотр изображения в разном масштабе. Строка состояния.

### **6.3. Выделение областей**

Теория: Проблема выделения областей в растровых программах.

Практические занятия: Использование различных инструментов выделения: Область, Лассо, Волшебная палочка. Перемещение и изменение границы выделения. Преобразования над выделенной областью. Кадрирование изображения.

### **6.4. Маски и каналы**

Теория: Режимы для работы с выделенными областями: стандартный и режим быстрой маски. Уточнение предварительно созданного выделения в режиме быстрой маски.

Практические занятия: Режимы для работы с выделенными областями: стандартный и режим быстрой маски. Уточнение предварительно созданного выделения в режиме быстрой маски.

#### **6.5. Коллаж. Основы работы со слоями**

Теория: Особенности создания компьютерного коллажа. Понятие слоя.

Практические занятия: Использование слоев для создания коллажа. Операции над слоями: удаление, перемещение, масштабирование, вращение, зеркальное отражение, объединение.

#### **6.6. Рисование и раскрашивание**

Теория: Выбор основного и фонового цветов.

Практические занятия: Использование инструментов рисования: карандаша, кисти, ластика, заливки, градиента. Раскрашивание черно-белых фотографий.

#### **6.7. Тоновая коррекция**

Теория: Понятие тонового диапазона изображения. График распределения яркостей пикселей

(гистограмма). Гистограмма светлого, тёмного и тусклого изображений. Основная задача тоновой коррекции. Команды тоновой коррекции.

Практические занятия: График распределения яркостей пикселей (гистограмма). Гистограмма светлого, тёмного и тусклого изображений. Основная задача тоновой коррекции. Команды тоновой коррекции.

### **6.8. Цветовая коррекция**

Теория: Взаимосвязь цветов в изображении. Принцип цветовой коррекции.

Практические занятия: Команды цветовой коррекции.

### **6.9. Работа с контурами**

Теория: Назначение контуров. Элементы контуров.

Практические занятия: Редактирование контуров. Обводка контура. Преобразование контура в границу выделения.

### **7. Итоговое занятие**

Подведение итогов образовательной программы, творческий отчёт. Выставка творческих работ учащихся

# **ОЦЕНОЧНЫЕ И МЕТОДИЧЕСКИЕ МАТЕРИАЛЫ**

Программа курса ориентирована на большой объем практических, творческих работ с использованием компьютера. Работы с компьютером могут проводиться в следующих формах. Это:

• демонстрационная – работу на компьютере выполняет педагог, а дети наблюдают.

• фронтальная – недлительная, но синхронная работа детей по освоению илизакреплению материала под руководством педагога.

• самостоятельная – выполнение самостоятельной работы с компьютером. Педагог обеспечивает индивидуальный контроль за работой учащихся.

• творческий проект – выполнение работы на протяжении нескольких занятий.

С целью эффективности реализации программы в целом целесообразно использовать такие методы и технологии:

• информационно-развивающие (лекции, рассказы, беседы, просмотр учебных видеофильмов, книг, демонстрация способов деятельности педагога);

• практически – прикладные (освоение умений и навыков по принципу «делай какя»);

• методы контроля и самоконтроля (самоанализ, анализ участия в конкурсах, анализ действия на практических занятиях.)

## **1. Для учащихся**

#### **Информационные источники**

- 1) Залогова Л.А. Компьютерная графика. Элективный курс: Практикум. М.: БИНОМ. Лаборатория знаний, 2005.
- 2) Разработанный лабораторный практикум составителем программы дополнительного образования детей «Компьютерная графика».

## **2. Для педагогов дополнительного образования**

1) Залогова Л.А. Компьютерная графика. Элективный курс: Учебное пособие. – М.: БИНОМ. Лаборатория знаний, 2005.

- 2) Фролов М. Самоучитель. Учимся рисовать на компьютере. ЛБЗ Бином. 2002.
- 3) Гринберг А.Д., Гринберг С. Цифровые изображения. Минск, ООО Попурри, 1997.
- 4) Корриган Дж. Компьютерная графика. М: Энтроп, 1995.
- 5) Тайц А.М., Тайц А.А. Adobe PhotoShop 7. СПб.: БХВ-Петербург, 2002.
- 6) Кларк Т.М. Фильтры для PhotoShop 8. Спецэффекты и дизайн. М.; СПб.; Киев: Диалектика, 1999.
- 7) Тайц А.М., Тапц А.А. Corel Draw 11.- СПб.: БХВ-Петербург, 2003.
- 8) Петров В.Л. CorelDRAW 9. Руководство пользователя с примерами. ЛБЗ БИНОМ. 2000.